# **SOLICITUD PARA CERTIFICAR LA INSTALACIÓN DE EQUIPO**

h

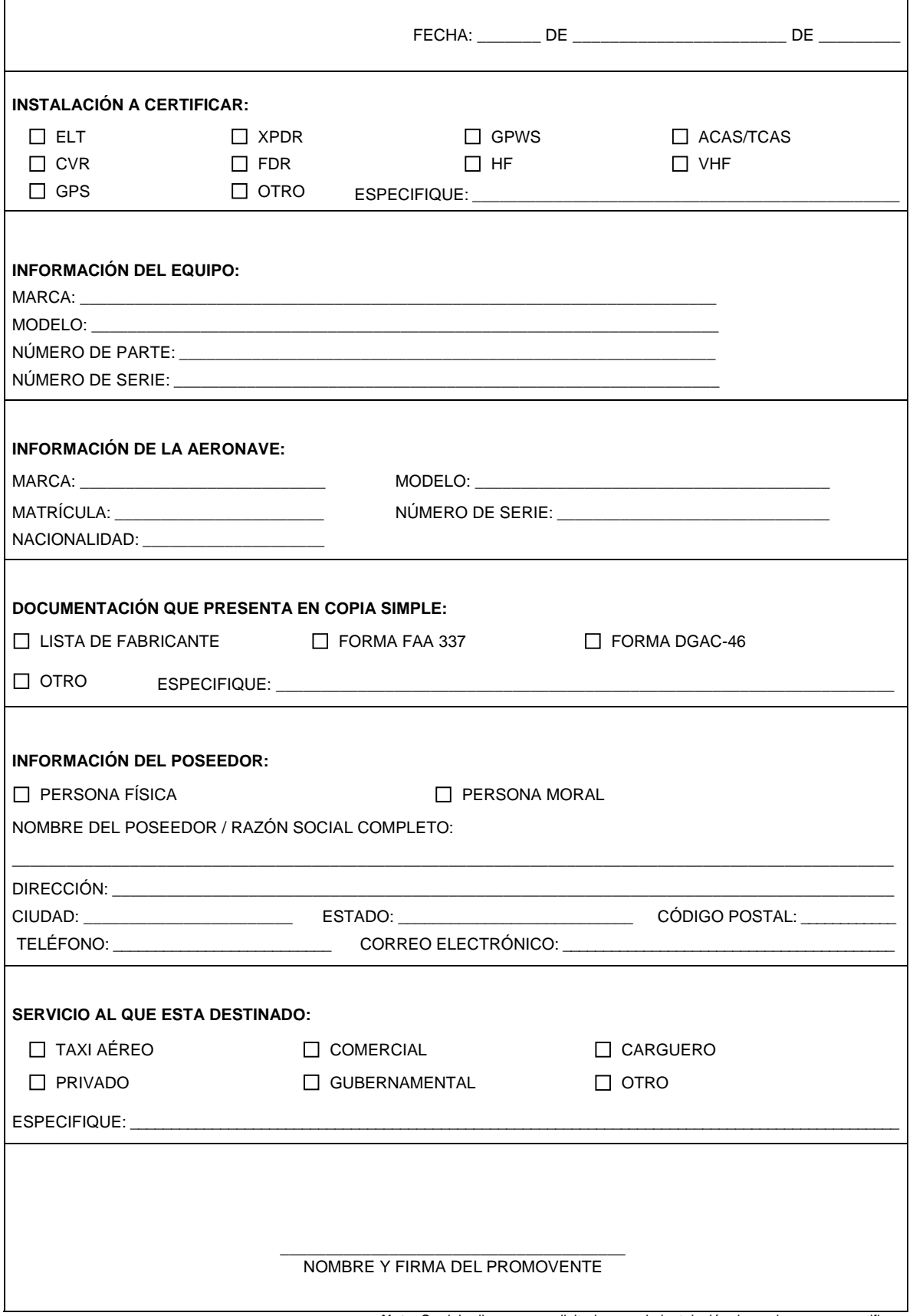

**Nota**: Se debe llenar una solicitud por cada instalación de equipo que se certifique.

# **SOLICITUD PARA CERTIFICAR LA INSTALACIÓN DE EQUIPO**

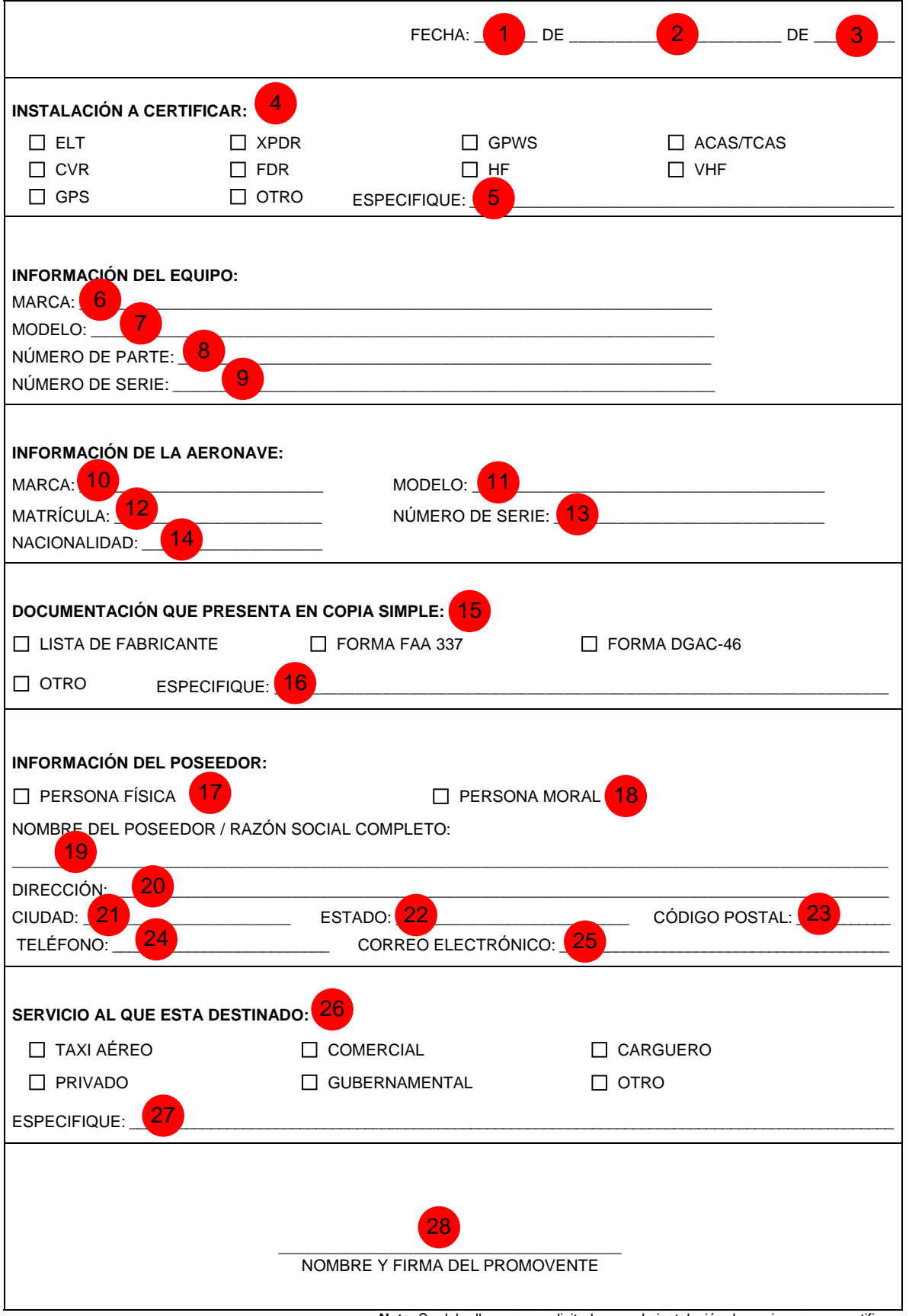

**Nota**: Se debe llenar una solicitud por cada instalación de equipo que se certifique.

#### **INSTRUCTIVO DE LLENADO Y PRESENTACIÓN DE LA SOLICITUD PARA CERTIFICAR LA INSTALACIÓN DE EQUIPO**

### **a) Consideraciones generales para el llenado de la solicitud para certificar la instalación del equipo:**

La solicitud debe llenarse en máquina de escribir o a mano con letra de molde legible. Usar tinta, preferiblemente de color negro.

No se admiten tachaduras o enmendaduras.

Las copias de la solicitud están disponibles en la ventanilla de presentación del trámite. Debe presentarse en original.

Debe llenarse en su totalidad, de lo contrario no será recibido, debiendo considerar la siguiente guía de llenado:

**Casilla 1**: Anotar claramente el día del mes en que se formula la solicitud.

**Casilla 2**: Anotar claramente el mes en que se formula la solicitud.

**Casilla 3**: Anotar claramente el año en que se formula la solicitud.

**Casilla 4**: Indicar con una "X" dentro del recuadro, la opción del equipo que se desea certificar su instalación.

**Casilla 5**: En caso de que se haya seleccionado la opción "otro" de la casilla 4, se debe describir el equipo diferente a los que se muestran en el formato.

**Casilla 6**: Anotar claramente la marca del equipo que se instaló.

**Casilla 7**: Anotar claramente el modelo del equipo que se instaló.

**Casilla 8**: Anotar claramente el número de parte del equipo que se instaló.

**Casilla 9**: Anotar claramente y por única ocasión, el número de serie del equipo que se instaló, en caso de no contar con el número de parte.

**Casilla 10**: Anotar claramente la marca de la aeronave en la que se instaló el equipo.

**Casilla 11**: Anotar claramente el modelo de la aeronave en la que se instaló el equipo.

**Casilla 12**: Anotar claramente la matrícula de la aeronave en la que se instaló el equipo, de no contar con matrícula asignada, anotar la leyenda "matrícula en proceso de asignación".

**Casilla 13**: Anotar claramente el número de serie de la aeronave en la que se instaló el equipo.

**Casilla 14**: Anotar claramente la nacionalidad de la aeronave en la que se instaló el equipo.

**Casilla 15**: Indicar con una "X" dentro del recuadro, la opción de la documentación que presenta en copia simple para avalar la certificación de la instalación del equipo.

**Casilla 16**: En caso de seleccionar la opción "otro" de la casilla 15, describir cuál es la documentación que se presenta para avalar la certificación de la instalación del equipo.

**Casilla 17**: Indicar con una "X" dentro del recuadro, si el poseedor es persona física.

**Casilla 18**: Indicar con una "X" dentro del recuadro, si el poseedor es persona moral.

**Casilla 19**: Anotar claramente el nombre o razón social, completo del poseedor.

**Casilla 20**: Anotar claramente la dirección completa del poseedor.

**Casilla 21**: Anotar claramente la Ciudad.

**Casilla 22**: Anotar claramente el Estado.

**Casilla 23**: Anotar claramente el Código Postal.

**Casilla 24**: Anotar claramente el número telefónico del poseedor.

**Casilla 25**: Anotar claramente el correo electrónico del poseedor.

**Casilla 26**: Indicar con una "X" dentro del recuadro, la opción del servicio al que está destinado la aeronave.

**Casilla 27**: En caso seleccionar la opción "otro" de la casilla 26, describir cuál es el servicio al que está destinado la aeronave. **Casilla 28**: Anotar claramente el nombre completo del promovente del trámite y firmar la solicitud.

#### **b) Ventanillas de presentación del trámite:**

Dirección General Adjunta de Aviación de la Dirección General de Aeronáutica Civil.

Calle Boulevard Adolfo López Mateos No. 1990, Planta Baja.

Col Los Alpes, C.P. 01010,

Alcaldía Álvaro Obregón, Ciudad de México.

Horario de atención: De 9:00 a 14:00 horas, de lunes a viernes en días hábiles.

#### **c) Fundamento jurídico-administrativo del trámite:**

Procedimiento de evaluación de la conformidad señalado en el numeral 10.7. de la Norma Oficial Mexicana NOM-003-SCT3- 2010, numeral 11.6.2. de la Norma Oficial Mexicana NOM-012-SCT3-2012, numeral 17.6. de la Norma Oficial Mexicana NOM-022- SCT3-2011, numeral 12.5. de la Norma Oficial Mexicana NOM-051-SCT3-2011, numeral 10.5.3. de la Norma Oficial Mexicana NOM-069-SCT3-2010 y numeral 10.6. de la Norma Oficial Mexicana NOM-070-SCT3-2010, en vigor.

### **d) Documentos anexos:**

- i) Se debe preparar y presentar ante la Dirección Ingeniería, Normas y Certificación, dependiente de la Dirección General de Aeronáutica Civil, la solicitud en escrito libre indicando el nombre, denominación o razón social de quién o quienes promuevan, en su caso de su representante legal, domicilio para recibir notificaciones, así como nombre de la persona o personas autorizadas para recibirlas, la petición que se formula, los hechos o razones que dan motivo a la petición, el órgano administrativo a que se dirigen y lugar y fecha de su emisión. El escrito debe estar firmado por el interesado o su representante legal, en caso de que éstos no sepan firmar, se debe imprimir su huella digital. Asimismo, con el mencionado escrito se debe adjuntar la documentación que se enlista a continuación, y manifestar a la Autoridad Aeronáutica su disposición para ser evaluado dentro de lo previsto en esta norma:
- ii) Poder(es) del (de los) representante(s) legal(es) (1 original o 1 copia certificada).
- iii) Copia del documento correspondiente que avale la instalación del equipo (XPDR, ELT, HF, VHF, CVR, FDR, GPS, ACAS/TCAS, GPWS u Otro diferente) en la aeronave, que se listan en la casilla 15 o 16 del formato para certificar la instalación del equipo según sea el caso.

# **e) Tiempo de respuesta:**

# Plazo de respuesta 3 meses.

Días naturales siguientes, contados a partir de aquel en que se hubiere presentado la solicitud debidamente integrada. Fundamento jurídico: Artículo 17, Ley Federal de Procedimiento Administrativo.

Si al término del plazo máximo de respuesta, la Autoridad no ha respondido, se entenderá que la solicitud fue resuelta en sentido negativo.

La Autoridad cuenta con un plazo máximo de 30 días naturales para requerirle al particular la información faltante.

# **f) Número telefónico y correo electrónico para consultas del trámite:**

Secretaría de Comunicaciones y Transportes Dirección General de Aeronáutica Civil Dirección Ingeniería, Normas y Certificación Calle Boulevard Adolfo López Mateos No. 1990, Piso 2, Col Los Alpes, C.P. 01010, Alcaldía Álvaro Obregón, Ciudad de México Horario de atención: de 9:00 a 14:00 horas, de lunes a viernes, en días hábiles. Teléfonos: 57 23 93 0050, ext. 18083 y 18073 Correo electrónico: rramirem@sct.gob.mx

#### **g) Número telefónico para quejas:**

En caso de que tenga algún problema en la atención a su trámite, puede usted presentar su queja o denuncia en: Órgano Interno de Control Calle Boulevard Adolfo López Mateos No. 1990, Mezzanine 1, Col Los Alpes, C.P. 01010, Alcaldía Álvaro Obregón, Ciudad de México Teléfono(s): 55192931 Horarios de atención al público: de 9:00 a 15:00 horas, de lunes a viernes, en días hábiles. De 17:00 a 18:00 horas, de lunes a viernes, en días hábiles. Secretaría de la Función Pública **SACTEL** En la Ciudad de México: 2000-2000 En el interior de la República: 01 800 11 28 700 Desde Estados Unidos: 1 800 475-2393 Correo electrónico: sactel@funcionpublica.gob.mx, quejas@funcionpublica.gob.mx